# **Crear efecto óxido sobre cualquier superficie**

Caso práctico sobre una pared de cartón – yeso. Interior / Exterior.

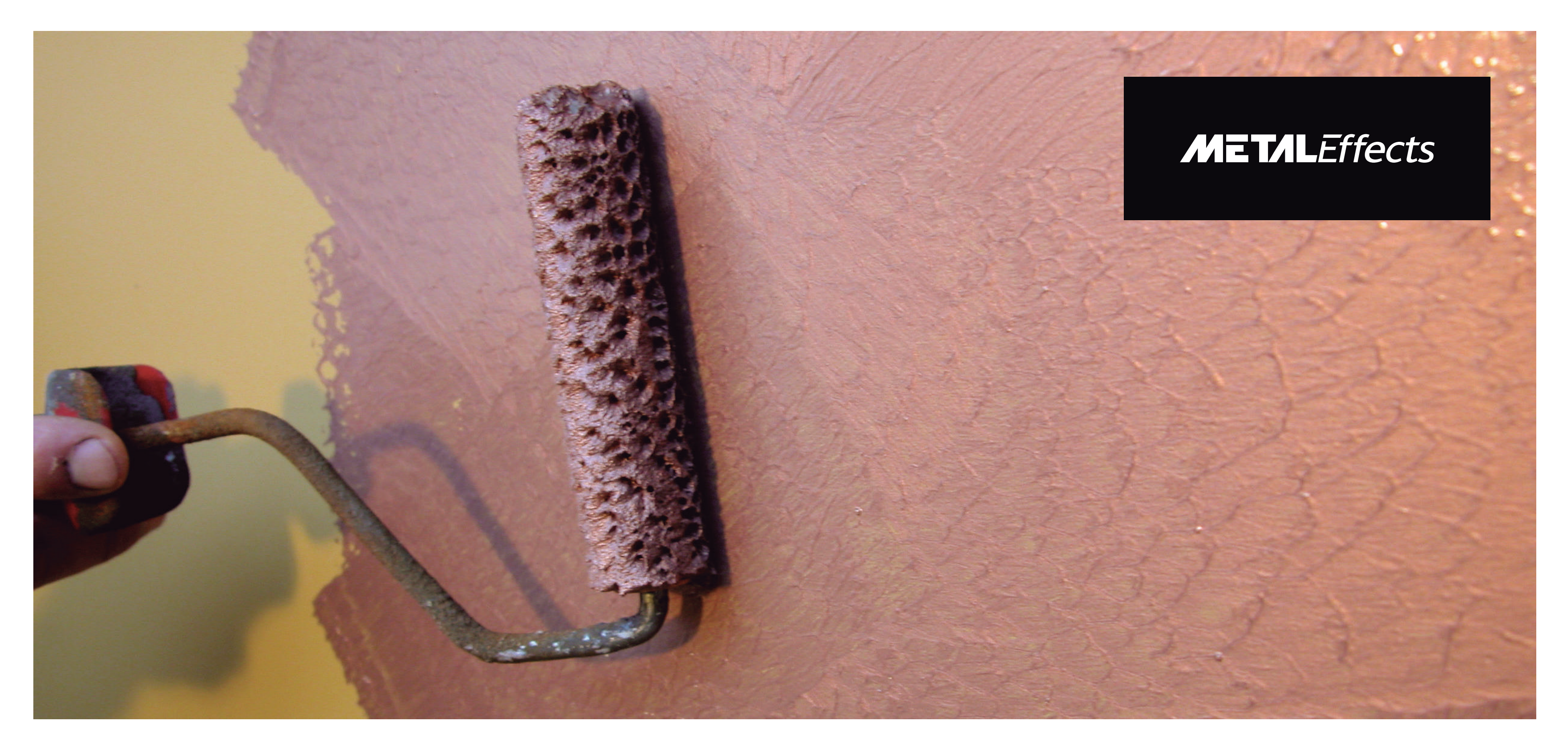

### **Pared de base**

Se trata de una pared de cartón/yeso con pintura plástica **1 2** anteriormente aplicada. El primer paso es sanearla eliminando las partes sueltas y aplicación de masilla para reparación de desperfectos.

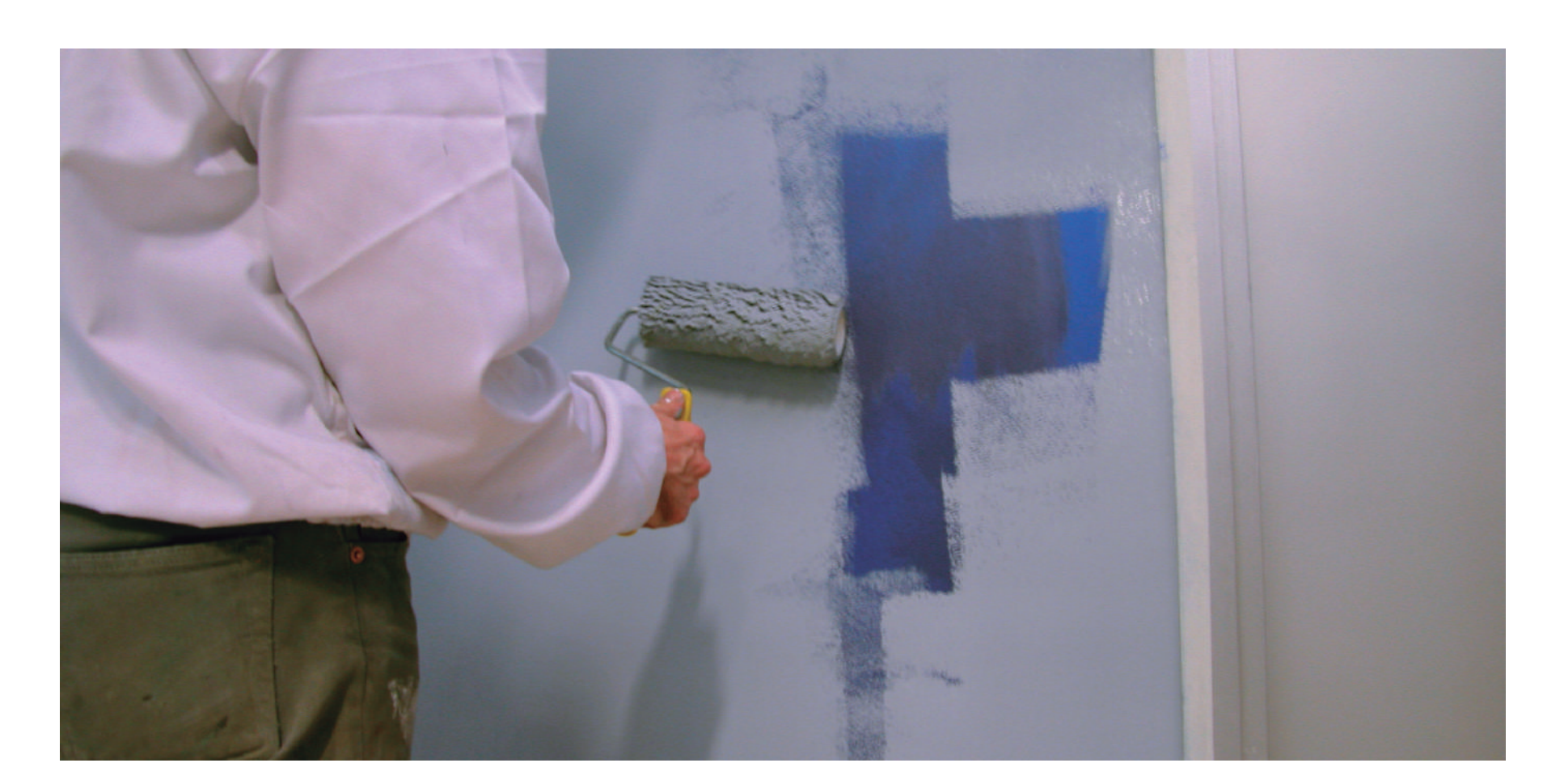

## **Imprimación Zinsser 1-2-3**

Imprimación blanca, acrílica de base agua. Aplicación de una capa (mezclado con tinte universal negro al 2%). Repintable con cualquier pintura en una hora. Logra la adherencia sobre cualquier material (poroso, liso…). Sella y evita diferencias de absorbencia y alta alcalinidad.

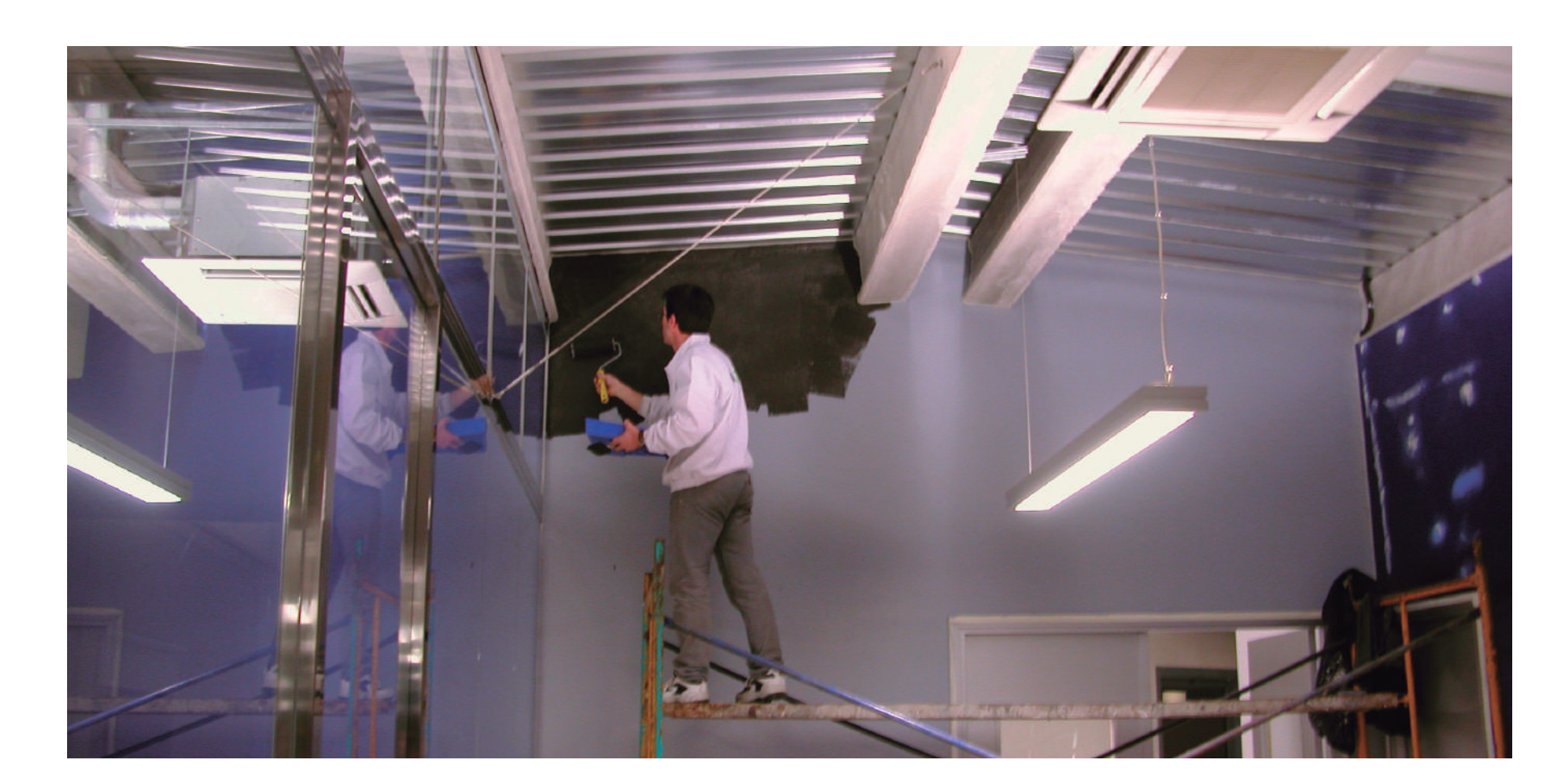

# **3 Metal Effects Hierro**<br> **3 Anlicación de la primera capa de la pintura reactiva de base**

Dejar secar 24 horas. Es importante dejar secar bien la segunda capa de Metal Effects Hierro para poder oxidarlo después con el Activador de Óxido.

El color del óxido dependerá del tiempo de secado de la pintura de Hierro. Menor secado será igual a oxidación con tonos ocres o amarillos.

El mayor secado nos proporciona una oxidación con tonos rojizos o pardos.

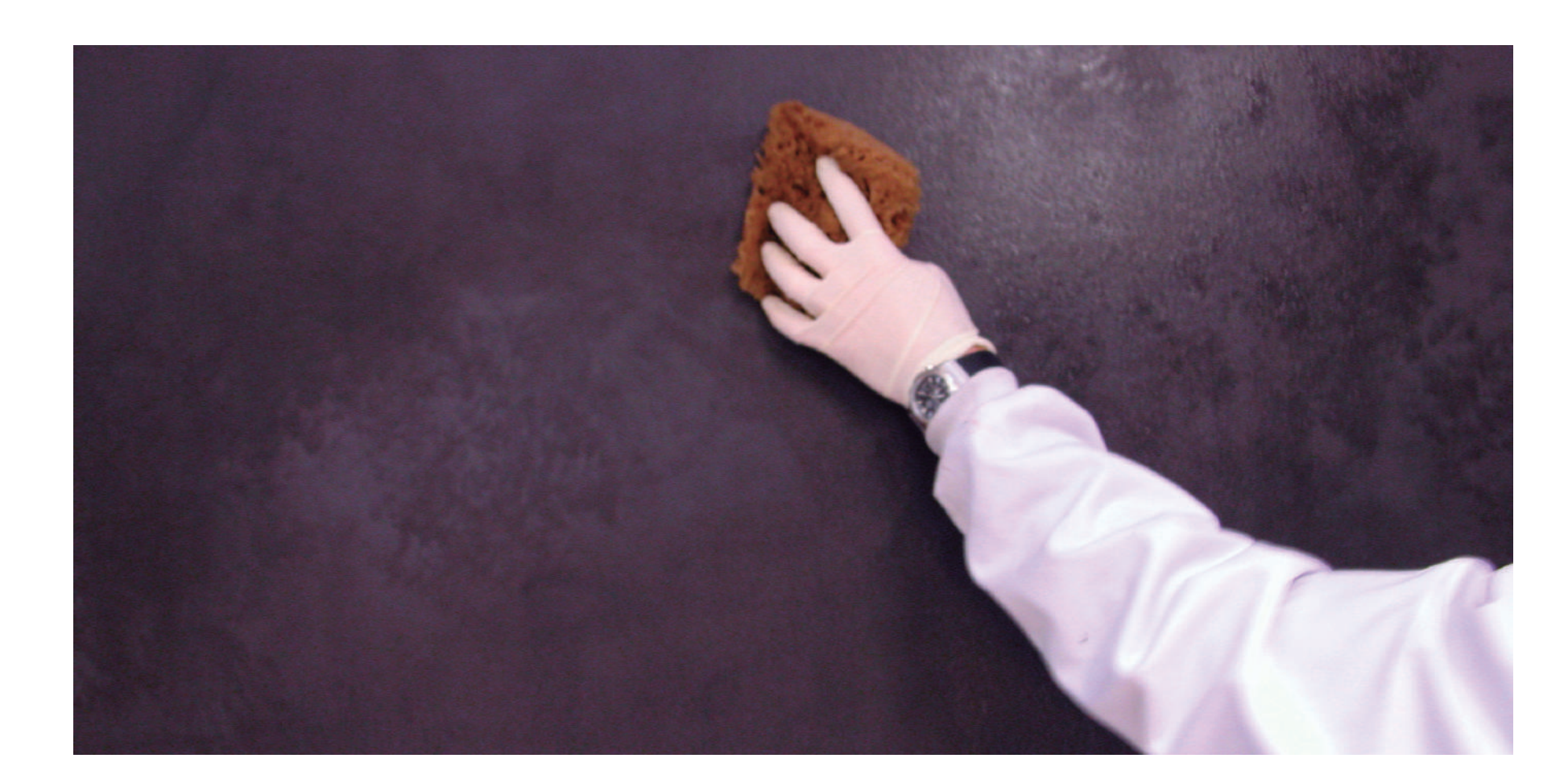

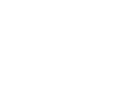

# **Metal Effects Hierro 7 8**

#### **Activador de Óxido Metal Effects**

Se puede aplicar con brocha, esponja o pulverizador. Cuanto más Activador apliquemos más óxido lograremos. La oxidación puede ser uniforme o desigual según como mojemos la superficie con el Activador.

Lo original del sistema es que como reproduce la oxidación natural no encontraremos dos acabados de óxido iguales.

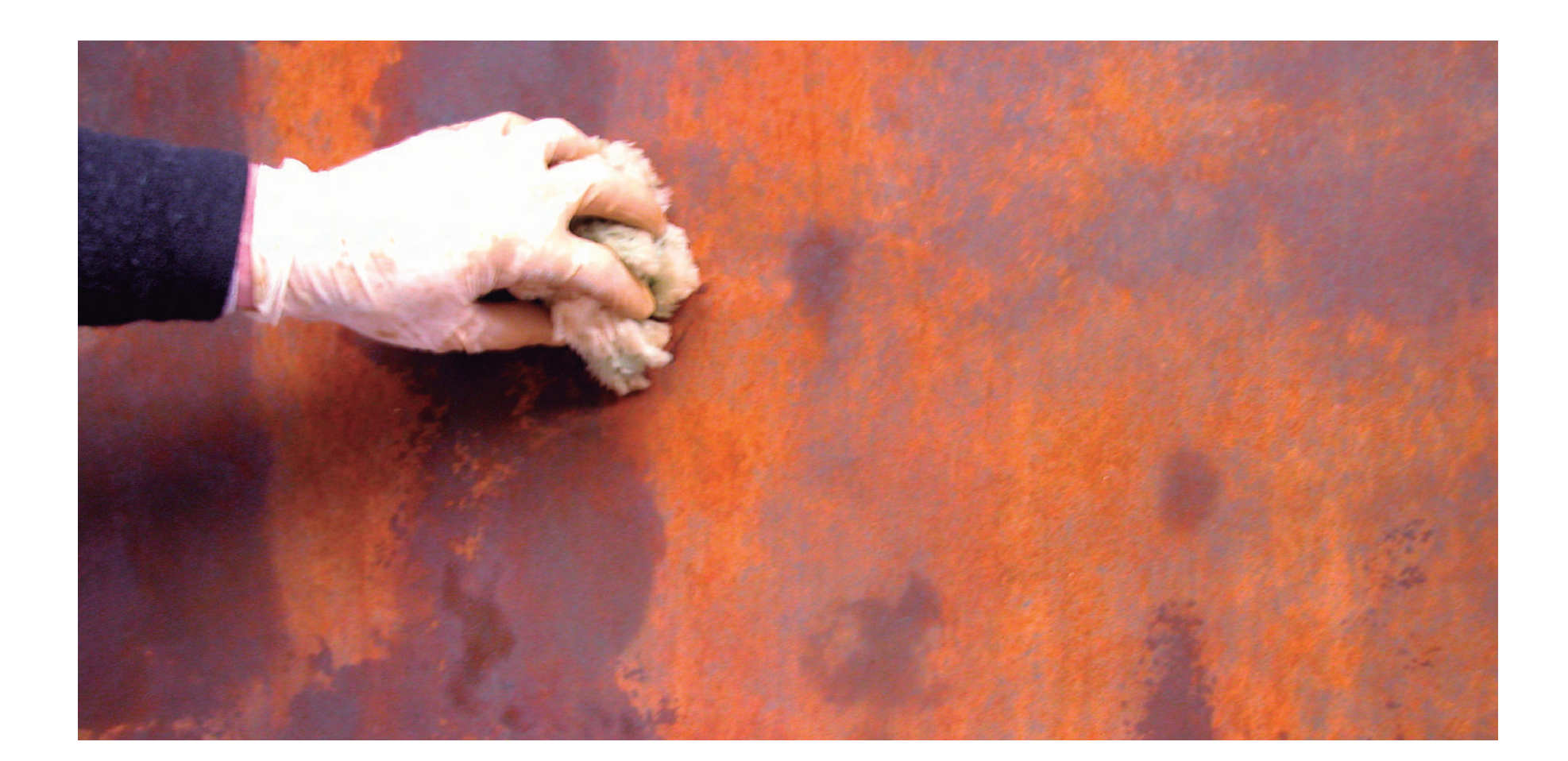

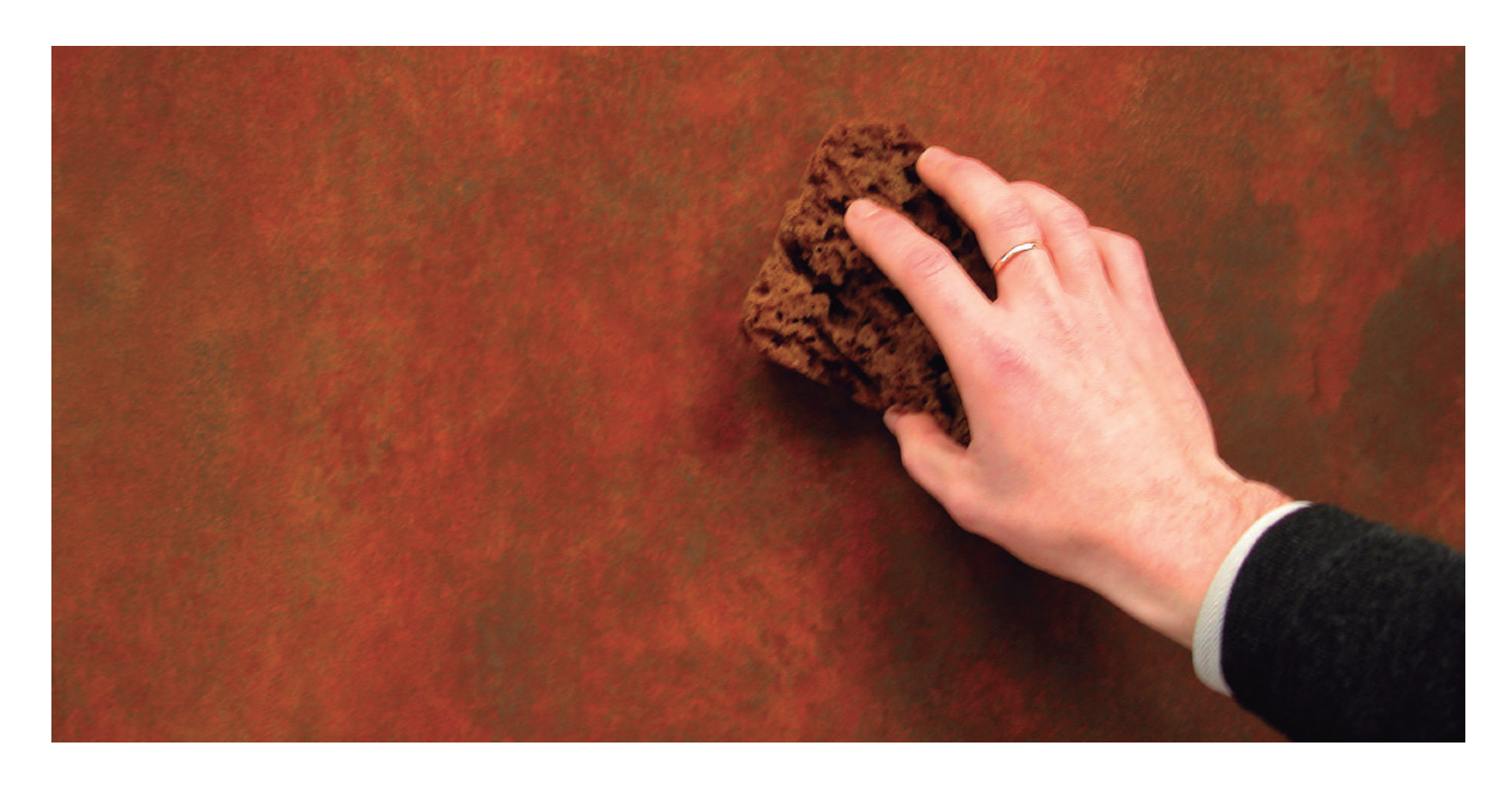

Aplicación de la primera capa de la pintura reactiva de base agua Metal Effects Hierro. Contiene partículas reales de hierro ssuceptibles a la oxidación. Aplicación uniforme o en zig-zag. Se puede aplicar con rodillo, brocha o pistola.

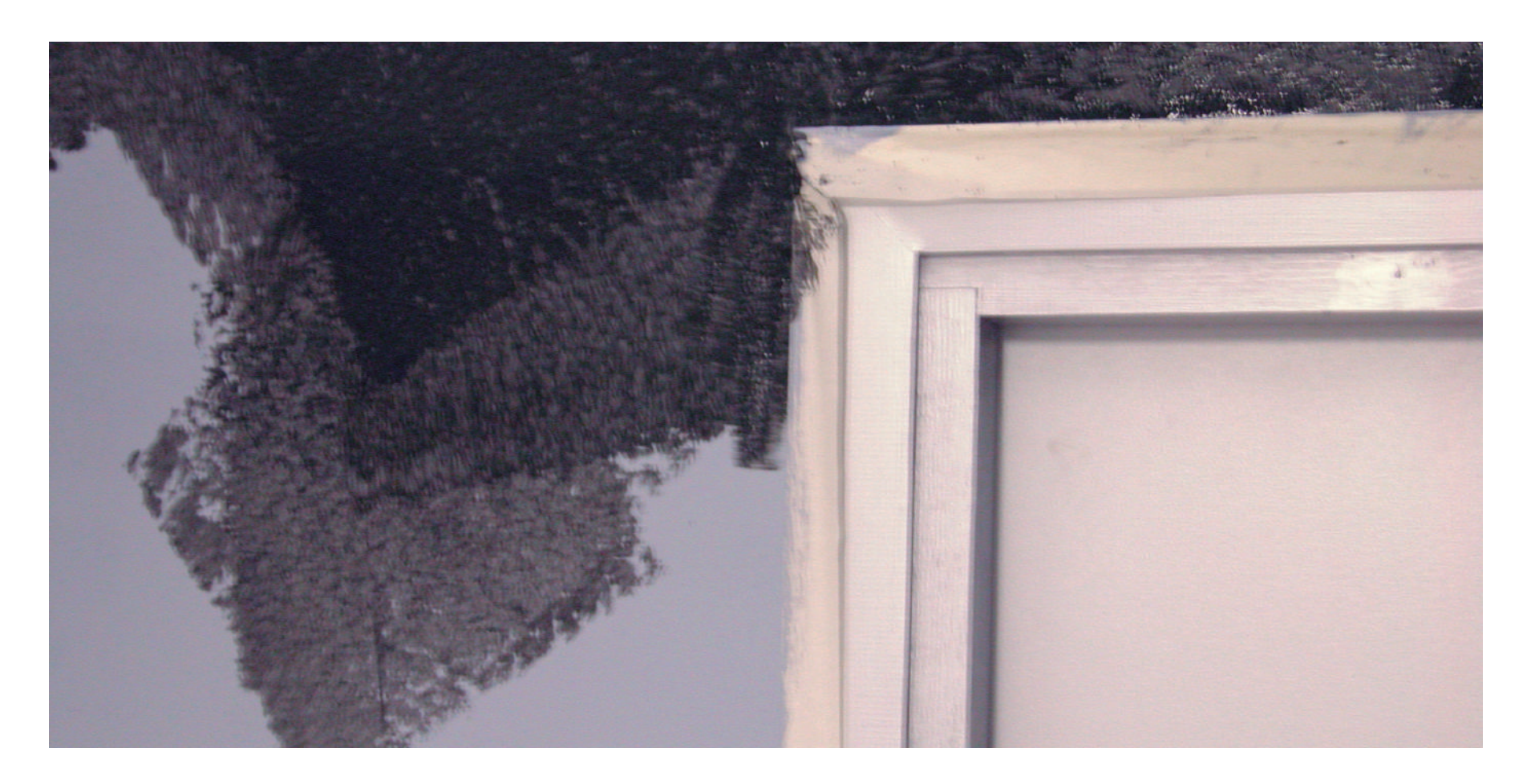

### **Metal Effects Hierro**

Los recortes los realizamos también en zig-zag para no dejar marcas lineales.

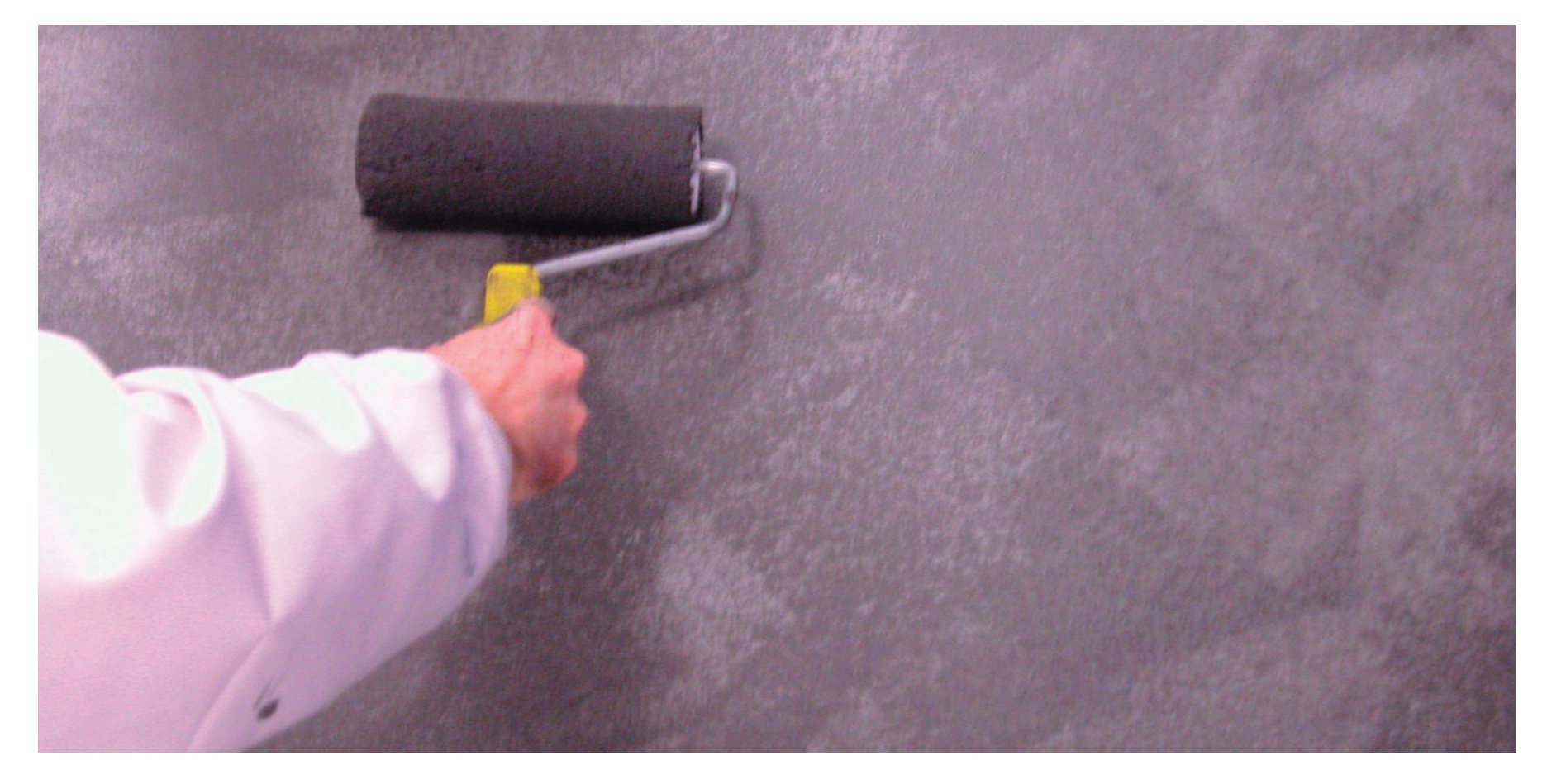

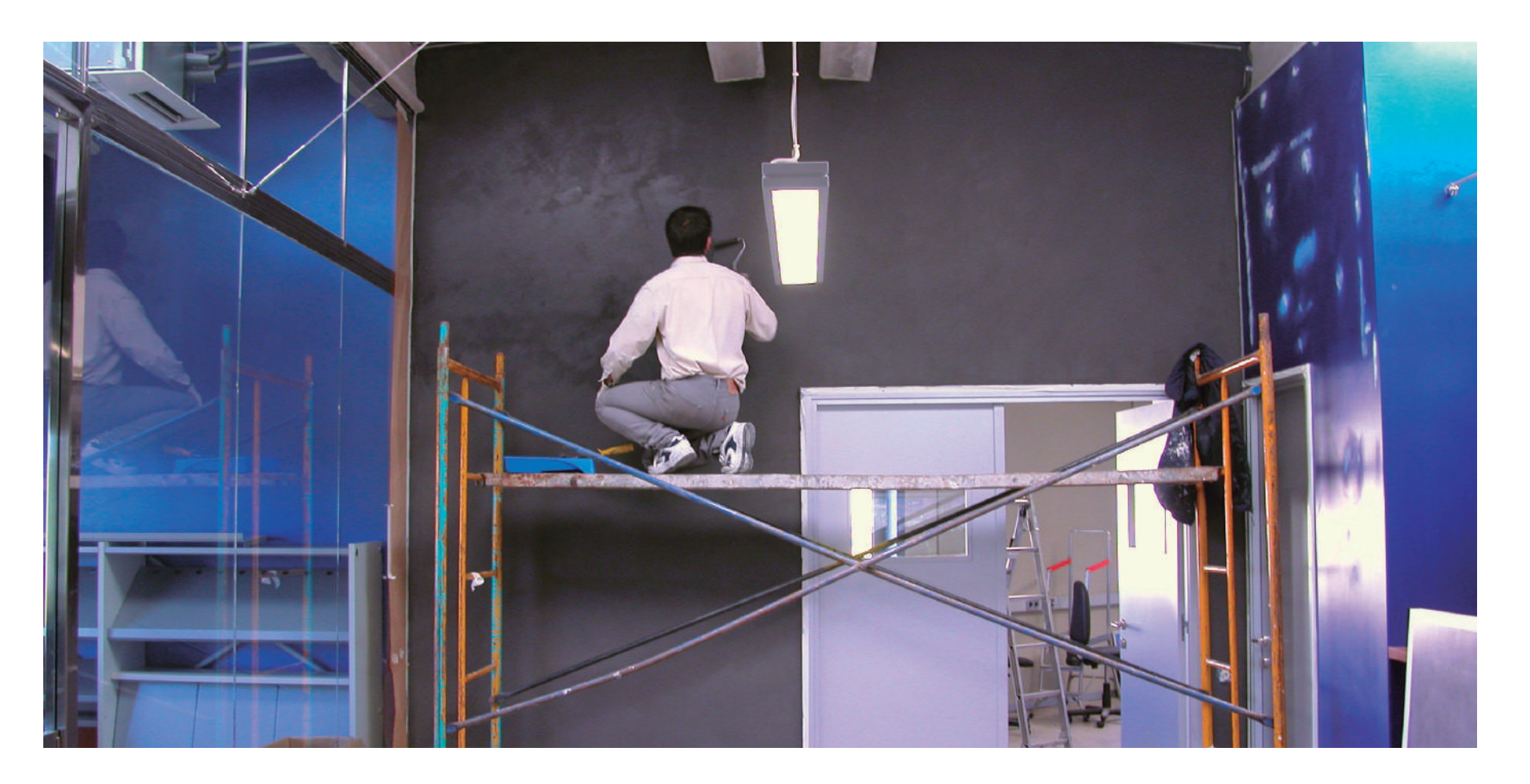

## **Metal Effects Hierro 6**

La segunda capa acabará de recubrir toda la superficie.

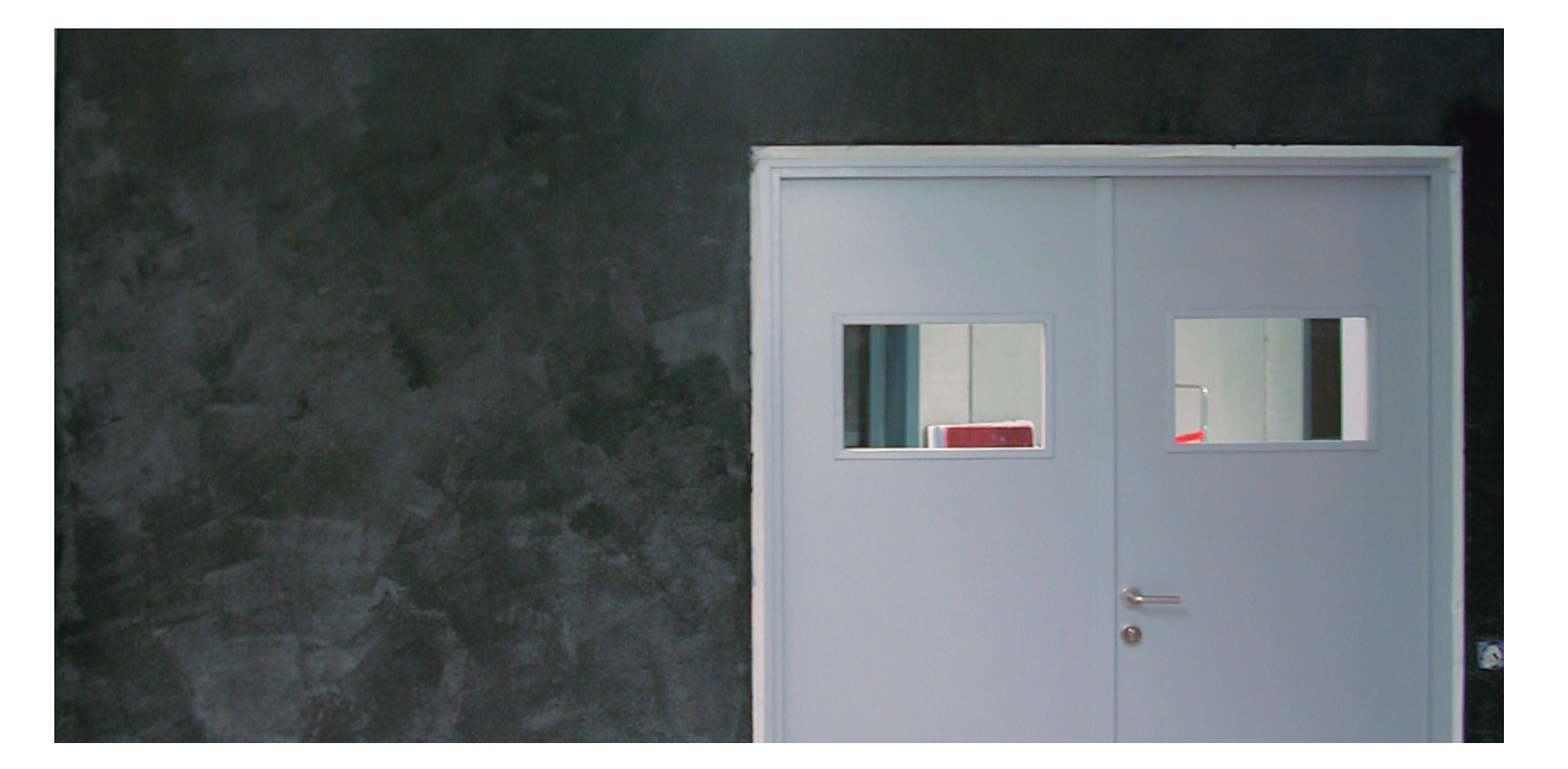

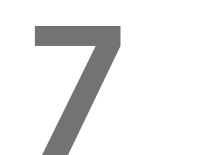

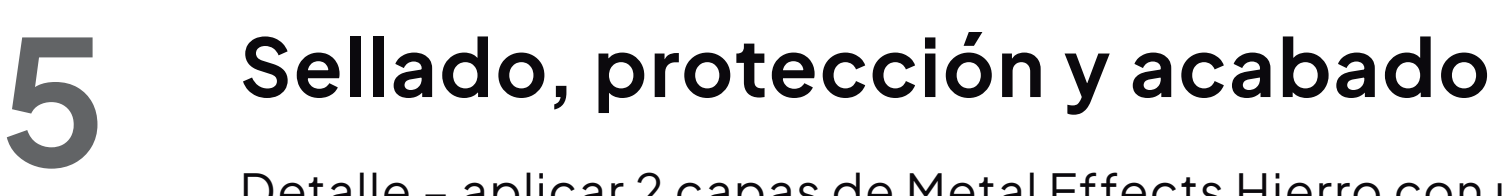

Detalle – aplicar 2 capas de Metal Effects Hierro con un intervalo de 30 minutos.

El resultado de la oxidación lo comprobaremos al cabo de una horas o al día siguiente.

En este preciso momento, cuando el Activador está seco y el acabado de óxido es el deseado, podemos proteger la superficie para que no manche y sea más fácil de limpiar debiendo aplicar el sellador incoloro mate Permacoat.

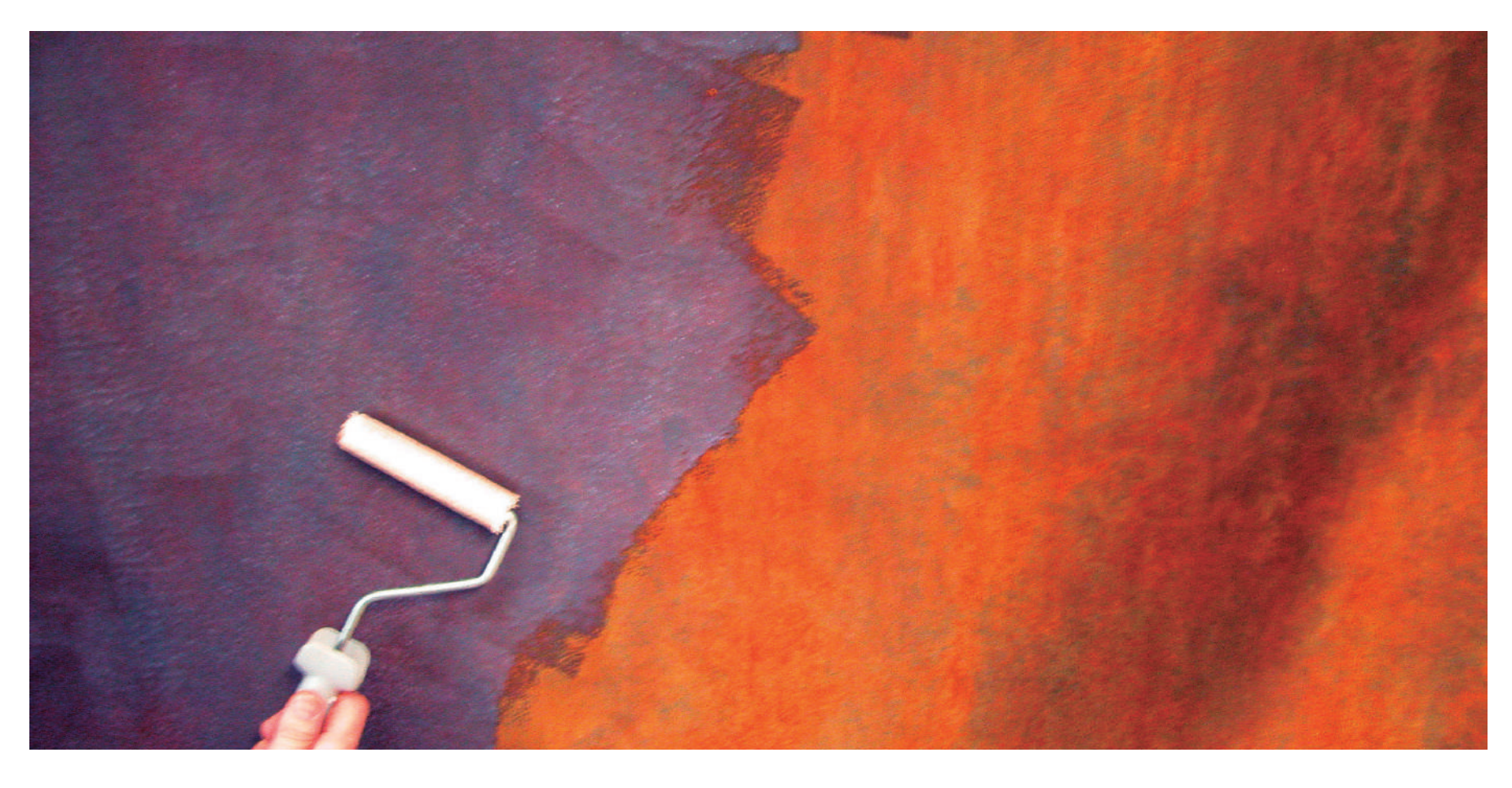

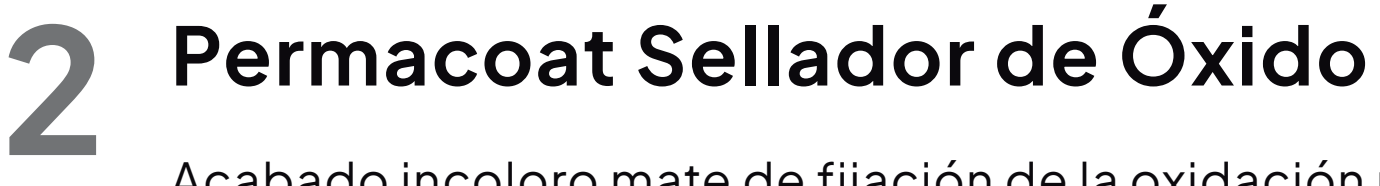

Acabado incoloro mate de fijación de la oxidación provocada con Activador de óxido. Acrílico de base agua. Diluir a partes iguales con agua y aplicar dos capas a un intervalo de 30 minutos. Dejar secar.

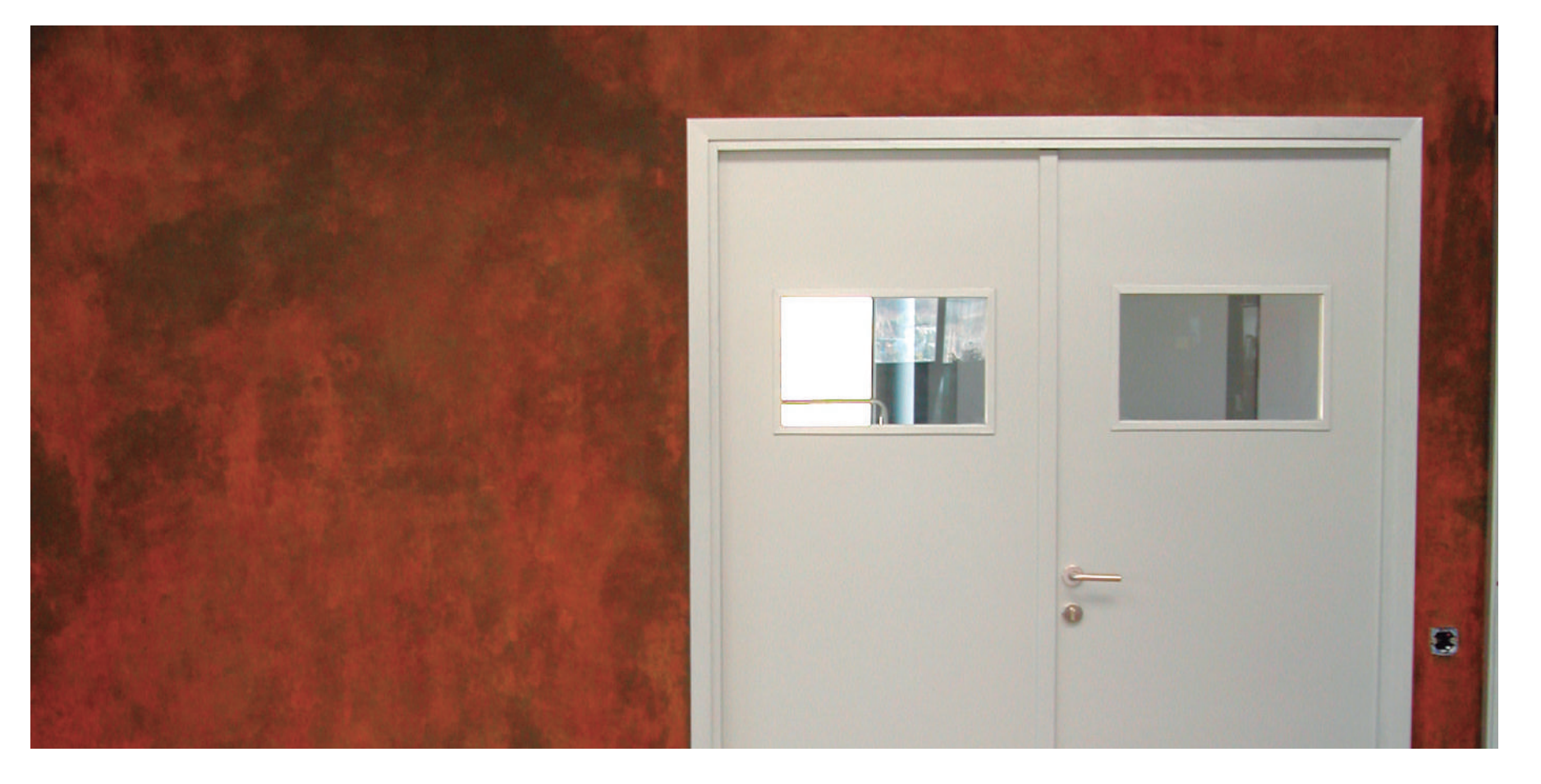

## **Metal Effects Hierro**

La aplicación de la 2ª capa del Activador de Óxido se puede realizar después de 10 minutos de haber aplicado la 1ª. También podemos aplicarlo a cabo de unas horas si requerimos mayor oxidación.

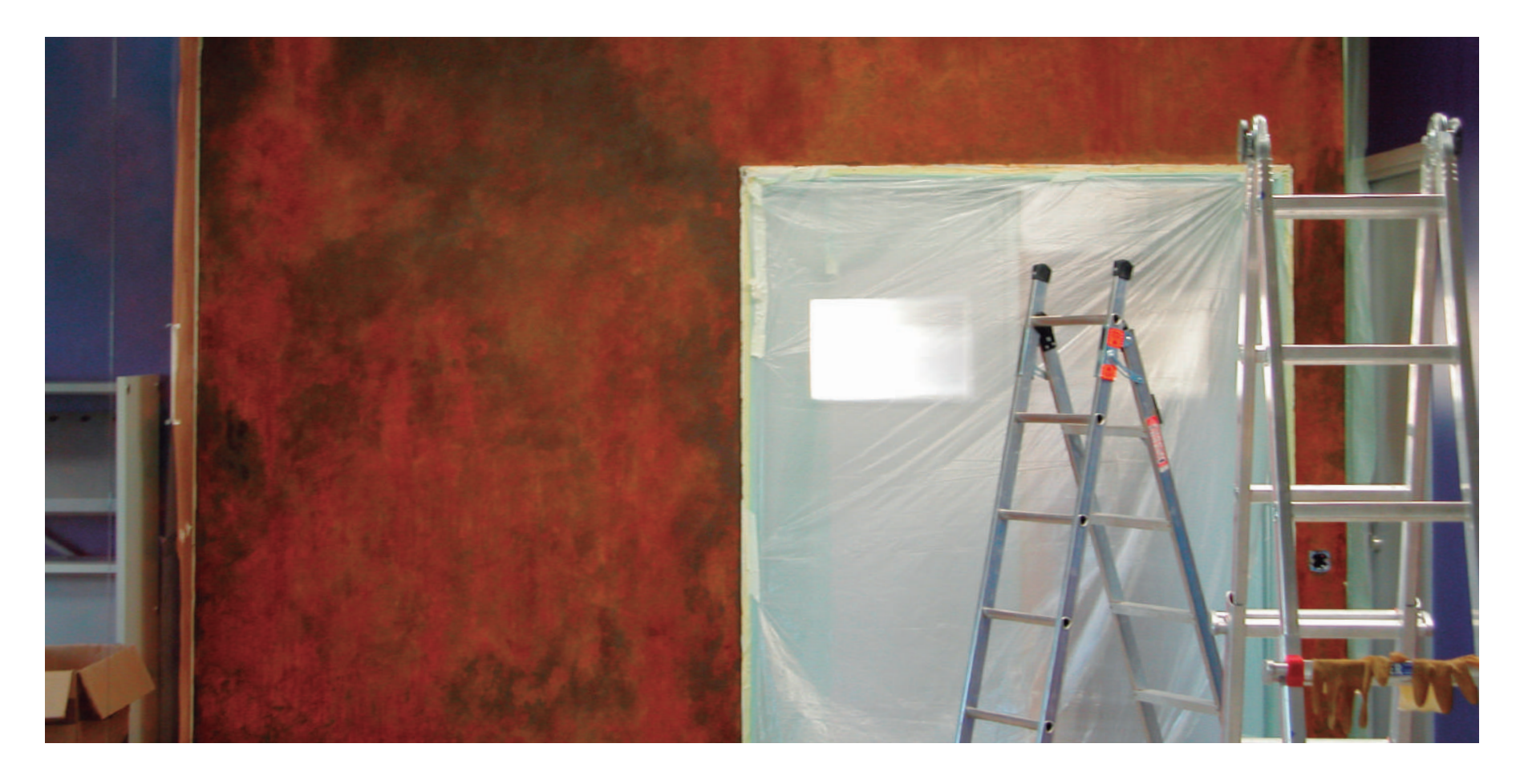

# **11 Activador de Óxido Metal Effects**<br>
El resultado de la oxidación lo comprobaremos al cabo de una

# **10 Activador de Óxido Metal Effects**

El activador empieza a reaccionar en unos minutos. La oxidación aparece progresivamente durante las siguientes horas.

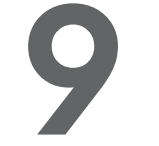

Es posible aplicar el barniz de poliuretano acrílico de un componente y de base agua Master Clear para la protección en exteriores y zonas sujetas a máxima fricción. Para aplicar el barniz de acabado Master Clear se debe dejar secar 3 días el Permacoat.

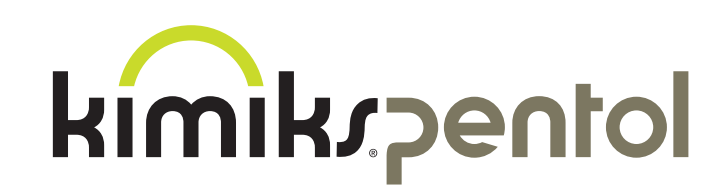

#### **NOTAS Y CONSEJOS:**

#### **Activador de Óxido Metal Effects 13**

El efecto óxido Metal Effects, distribuido por Kimiks Pentol, se puede aplicar en cualquier superficie interior y en exterior. Imita el proceso natural para conseguir efectos decorativos de óxido al instante.

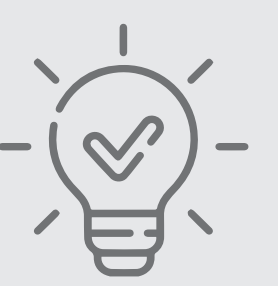

# **Materiales:**

- · Zinsser 1-2-3 Imprimación
- · Metal Effects Pintura de Hierro
- · Metal Effects Activador de Óxido
- · Metal Effects Permacoat Xtreme

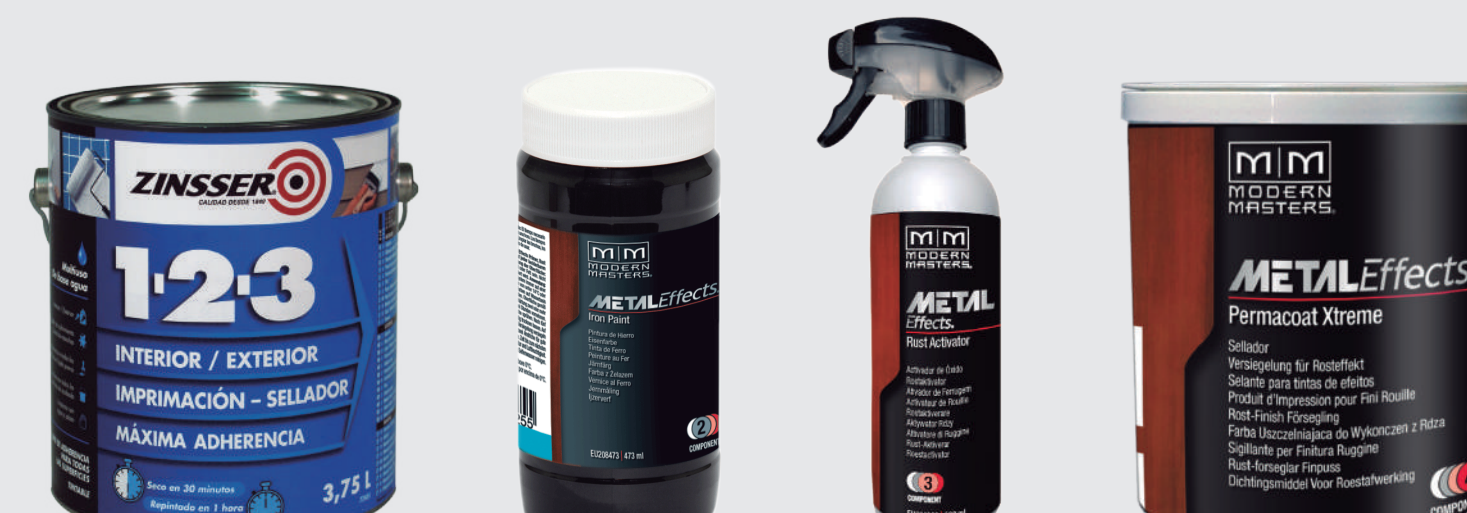

# **Herramientas:**

- · Rodillo, brocha o pistola
- · Esponja o pulverizador

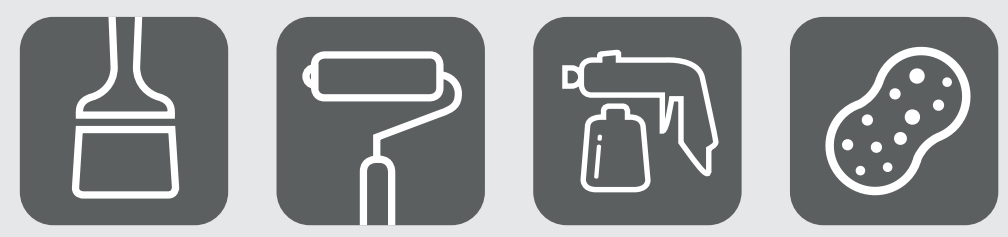

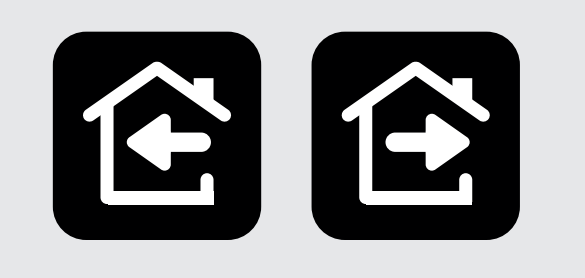

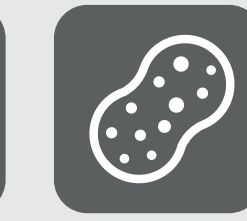

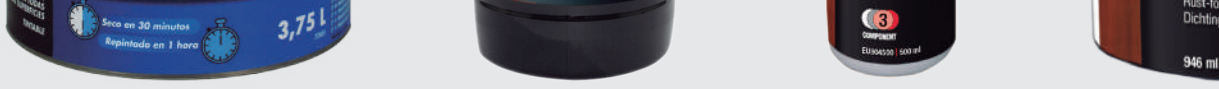

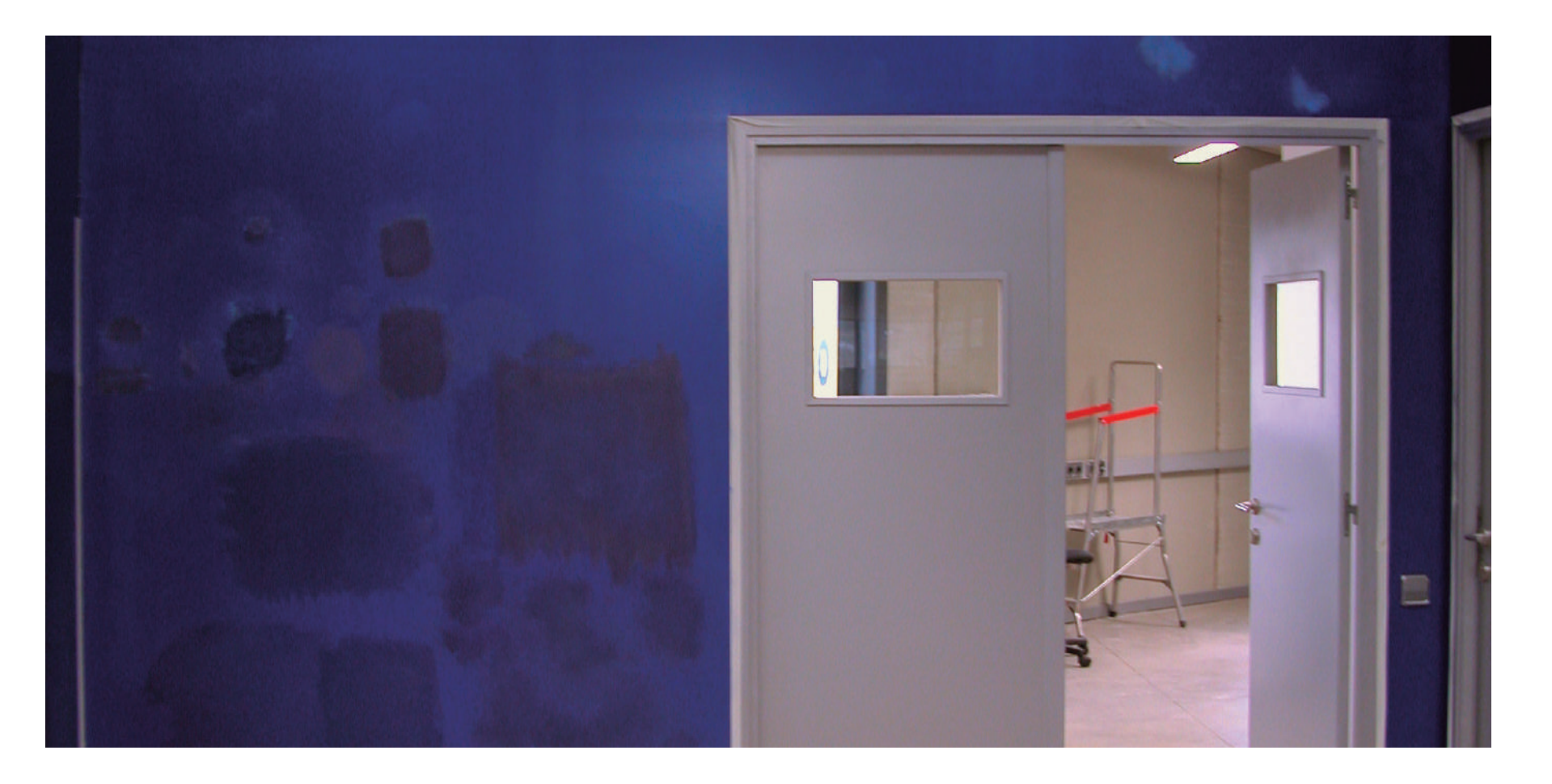